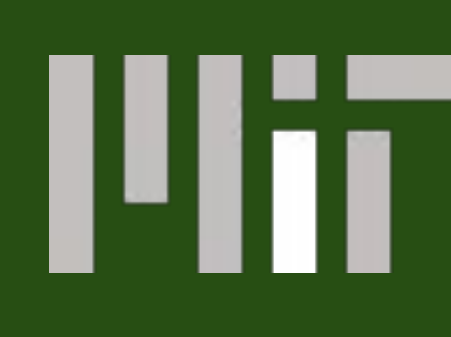

### 1. (One View of) Programmable Inference: the Goal and the Challenge

### **The Goal: Automate Inference Algorithms from Declarative Specs The Challenge:**

The absolute value of the determinant of the Jacobian of this bijection is the Radon-Nikodym derivative of  $F^*$  w.r.t.  $G^*$ , an unbiased estimate of  $dF/dG(x)$  when  $(x, ...)\sim G^*$ .

Equip every probabilistic function *P*, at definition time, with a *helper* probabilistic function *Q* (its **internal proposal**), which takes as **input** the **return value of** *P*, and generates as **output** a possible **list of return values of**  *P's* **callees**.

**(If Q makes probabilistic calls, it needs its own internal proposal—creating an inference** *tower***.)**

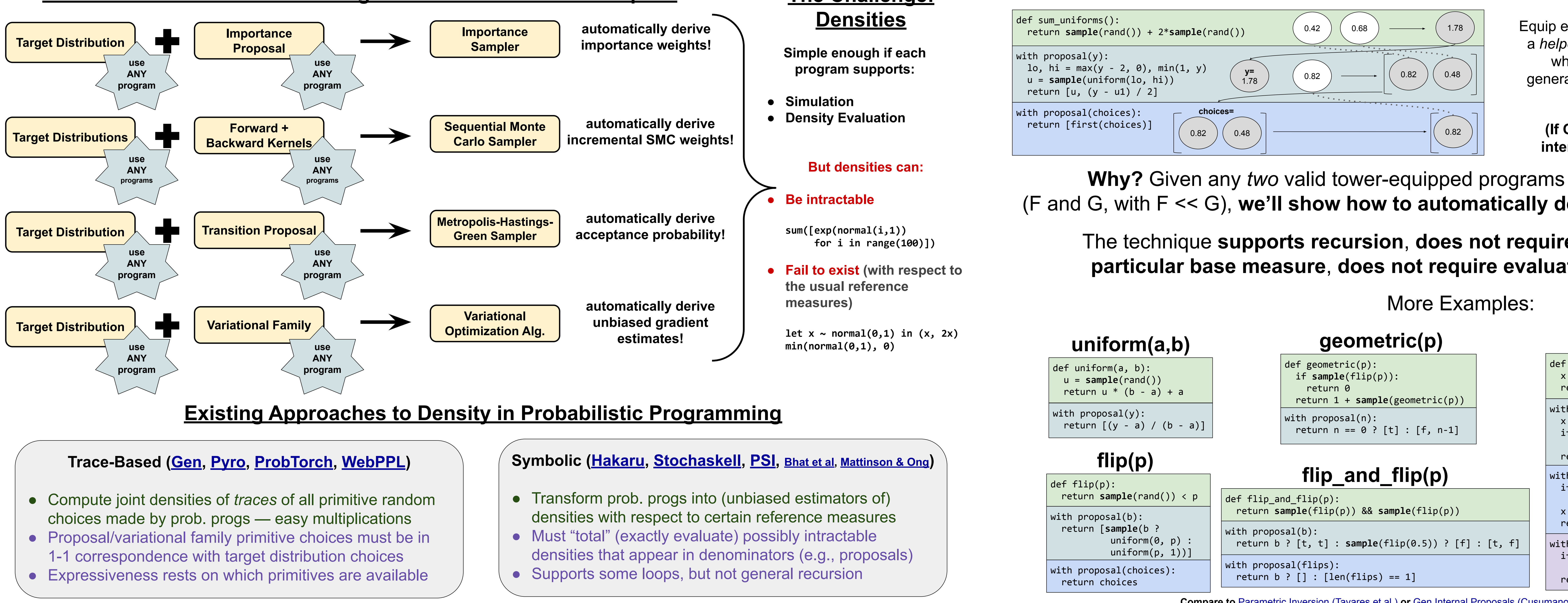

- 
- 
- 

**Why?** Given any *two* valid tower-equipped programs over the same output space (F and G, with F << G), **we'll show how to automatically derive a valid importance sampler.**

The technique **supports recursion**, **does not require** absolute continuity w.r.t. **any particular base measure**, **does not require evaluating integrals** or large sums.

### 4. Beyond Importance Sampling: SMC, MCMC, and Variational Inference

if  $len(q\_choices) == 1$ : return q\_choices return second(q\_choices) ? [first(q\_choices)] : [] **Compare to** [Parametric Inversion \(Tavares et al.\)](http://approximateinference.org/2016/accepted/TavaresLezama2016.pdf) **or** [Gen Internal Proposals \(Cusumano-Towner et al.\)](https://arxiv.org/pdf/1801.03612) **or** [Importance-Weighting Combinator \(Sennesh et al.\)](https://esennesh.github.io/files/probprog_2018_combinators.pdf)

IS SVI  $(n=10, t=500)$ 

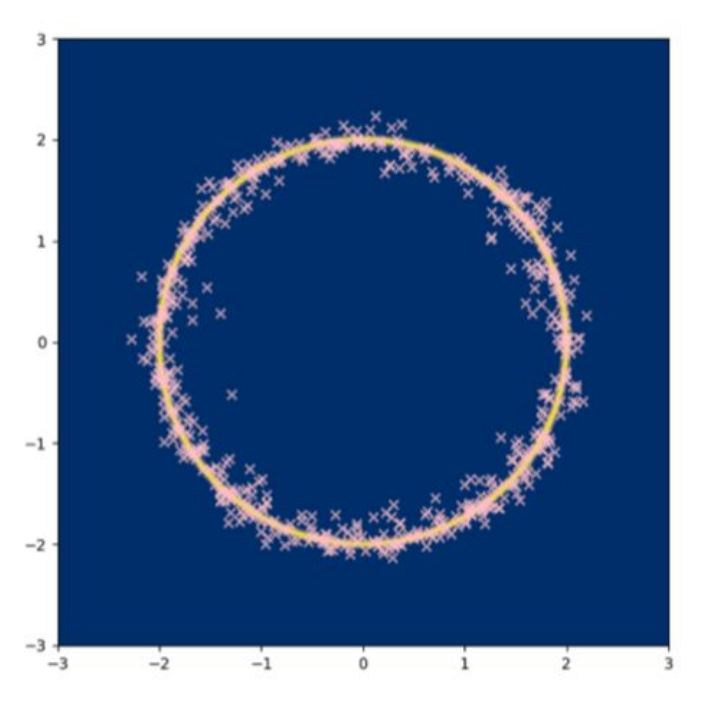

IS SVI  $(n=20, t=500)$ 

#### def rejection(p, pred):  $x = sample(p)$  return pred(x) ? x : **sample**(rejection(p, pred)) with proposal(accepted):  $x = sample(p)$ if  $pred(x)$  || sample $(flip(0.1))$ : return [accepted] return [x, accepted] with proposal(choices): if len(choices) == 2: return [first(choices), f]  $x = sample(p)$ return  $pred(x)$  ?  $[x]$  :  $[x, t]$ with proposal(q\_choices): **rejection(p, pred)**

#### **We do not require densities, but** *do* **require programs to be equipped with internal proposals**

## **Given two probabilistic programs, F and G, their inference towers define a bijection between all rand() calls made by F\* and G\*,**

Furthermore, it can be computed **compositionally**, using the **Cauchy-Binet Theorem**:

$$
\det(AB) = \sum_{S \in \binom{[n]}{m}} \det(A)
$$

Each prob. prog.'s tower can be encapsulated behind **estimate** and **propose**, an alternative to the common **logpdf** / **sample** interface. Further, **estimate** & **propose** for a program F can be implemented in terms of **estimate** & **propose** for its callees.

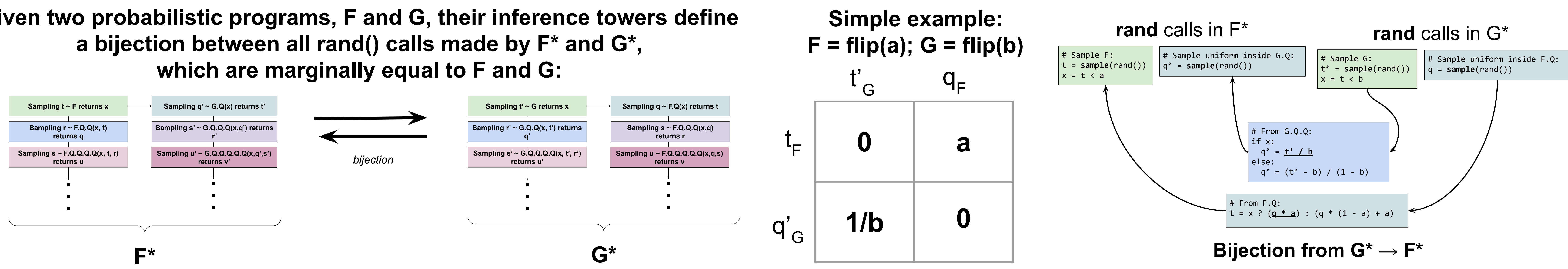

**Possible to develop versions of SMC, MCMC, and SVI that use these towers, enabling expressive proposals and variational families.**

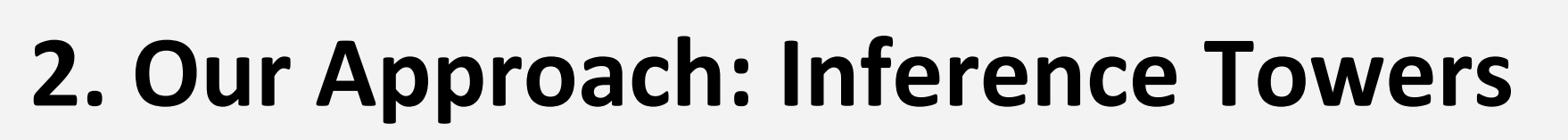

Right: variational inference with a variational family that itself calls a recursive importance resampling procedure.

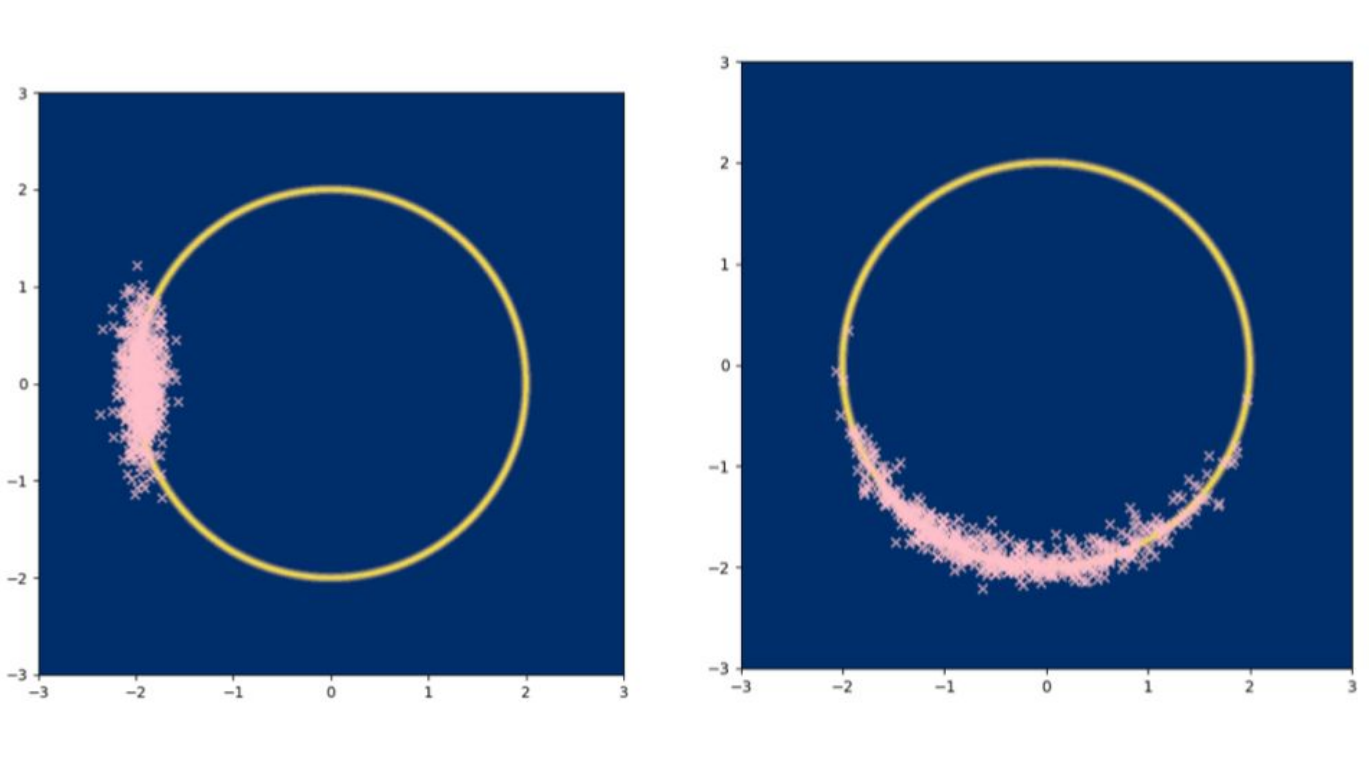

**Basic SVI** 

# **Auxiliary-Variable Programmable Inference**

Alexander K. Lew<sup>1</sup> Benjamin Sherman<sup>2</sup> Marco Cusumano-Towner<sup>1</sup> Michael Carbin<sup>2</sup> Vikash K. Mansinghka<sup>1</sup> <sup>1</sup>MIT Probabilistic Computing Project <sup>2</sup>MIT Programming Systems Group

## 3. Automatic Differentiation for Density Ratios of Tower-Equipped Probabilistic Programs

 $A_{[m],S})\det(B_{S,[m]})$